## **Инструкция по регистрации школьников для участия в проекте «Код будущего» от Фоксфорд**

**«Фоксфорд», «Цифриум» и Минцифры России** приглашают школьников бесплатно изучать современные языки программирования **на курсе «Игры на Python — от идеи до продвижения».**

Подростки смогут освоить азы профессии разработчика, чтобы в будущем построить карьеру в перспективной IT-сфере.

#### **Подробное описание курса «Игры на Python — от идеи до продвижения» по ссылке:**

[https://www.gosuslugi.ru/futurecode/24122](https://www.gosuslugi.ru/futurecode/24122?region=46000000000&view=offline)

#### **1. Запишитесь на курс**

Перейдите по ссылке на страницу курса **«Игры на Python — от идеи до продвижения»** на портале Госуслуг по ссылке: [https://www.gosuslugi.ru/futurecode/24122](https://www.gosuslugi.ru/futurecode/24122?region=46000000000&view=offline)

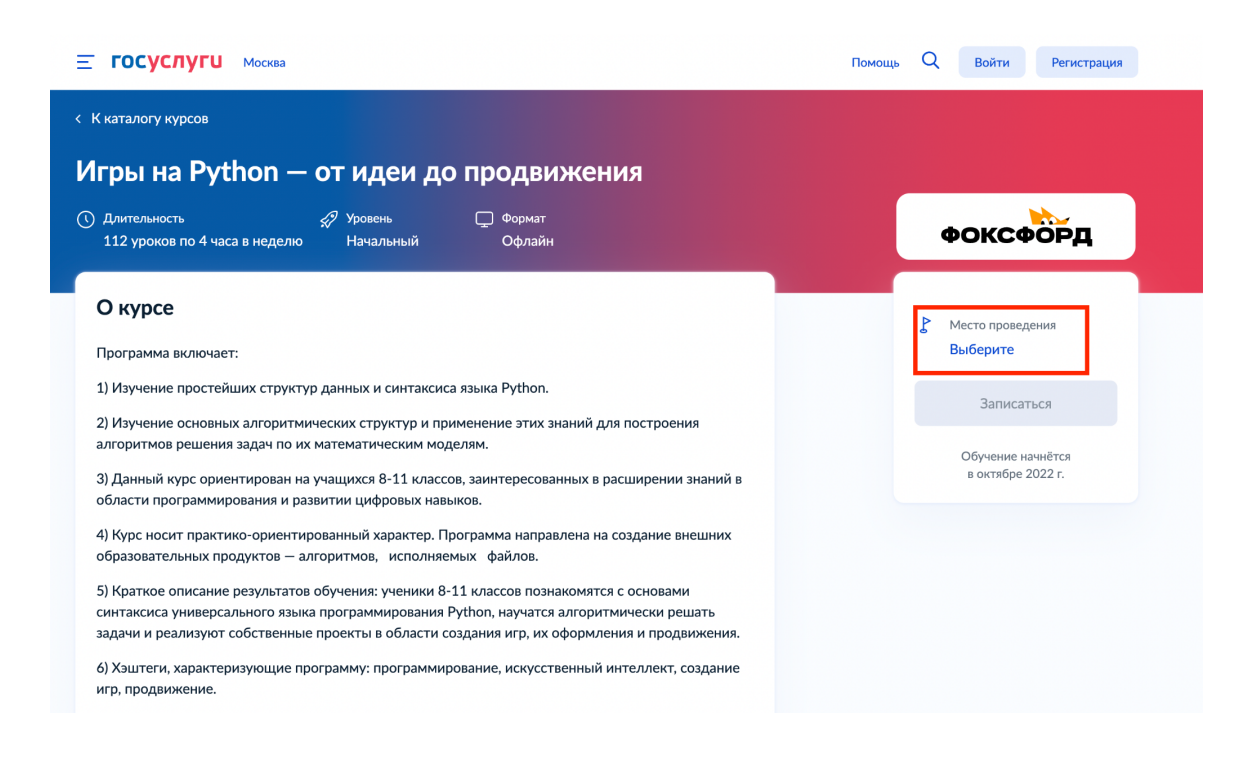

В правом верхнем углу нажмите на кнопку **«Выберите»** и найдите свою школу в открывшемся списке. Пролистайте список до конца и нажмите на кнопку **«Подтвердить»**.

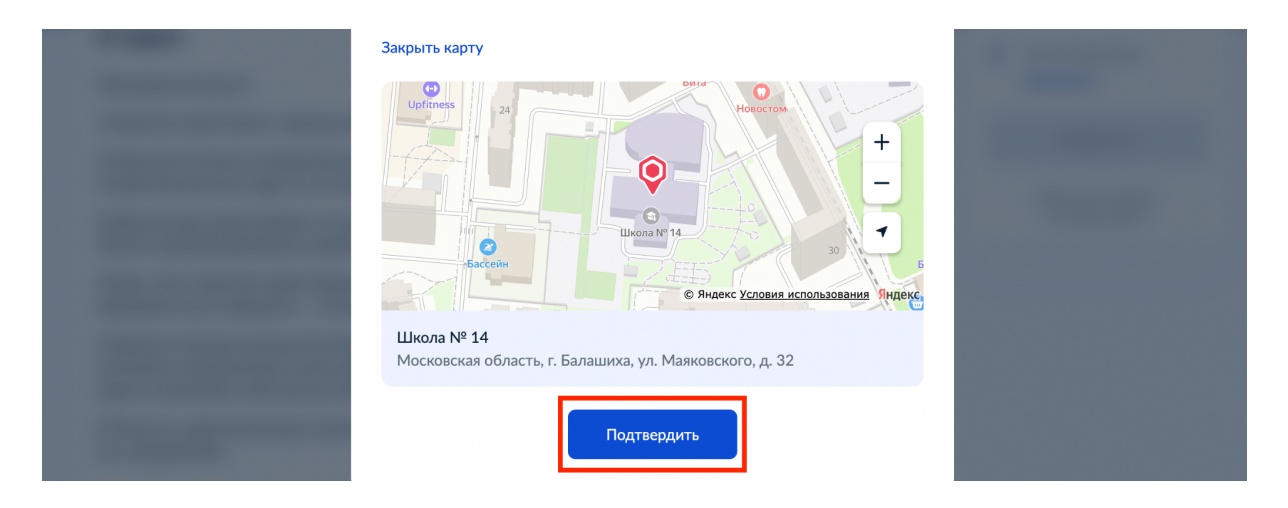

Если вы не нашли свою школу в списке, напишите нам на почту [info@cifrium.ru.](mailto:info@cifrium.ru)

**Проверьте информацию** на открывшейся странице и нажмите на кнопку **«Записаться»**.

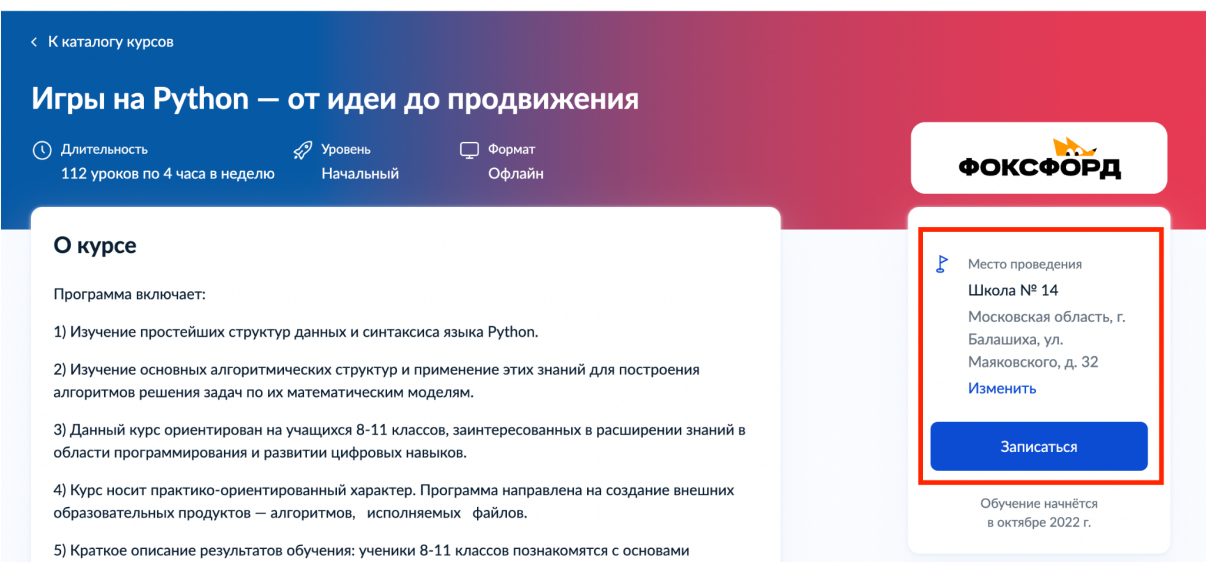

# **2. Отправить заявку на Госуслугах**

**Авторизуйтесь** через учетную запись Госуслуг на открывшейся странице.

Ученики, **достигшие 14 лет и имеющие паспорт,** могут сделать это самостоятельно.

Если **ребенку меньше 14 лет** или у него еще нет паспорта, сделать за него это может его родитель или законный представитель.

**Внимание!** Заявитель должен иметь подтвержденную учетную запись на Госуслугах.

#### **3. Получите ссылку на тест от «Фоксфорда»**

Дождитесь, когда заявление пройдет проверку на Госуслугах. После этого вы получите на электронную почту, **указанную в профиле на Госуслугах**, ссылку **на вступительный тест для проверки знаний**. Вам будет необходимо завершить регистрацию с помощью информации в письме от платформы Leader-ID, а потом пройти тест.

Тест необходим, чтобы измерить **мотивацию ученика** и проверить навыки **математического и логического мышления**.

**Пройдите входное тестирование**, последовательно отвечая на все вопросы.

### **4. Пройдите тестирование**

Чтобы получить место на курсе, **необходимо максимально быстро пройти тест**. Максимальный срок — 5 рабочих дней с момента получения ссылки.

#### **5. Зачисление на курс**

После **успешного прохождения тестирования** на ту же электронную почту вы получите приглашение на обучение на курсе «Игры на Python — от идеи до продвижения». Внутри курса нужно загрузить на платформу документы по списку:

● договор с «Фоксфордом» (мы пришлем его);

- сканированная копия паспорта гражданина Российской Федерации или свидетельство о рождении, или временное удостоверение личности гражданина Российской Федерации (до получения паспорта гражданина Российской Федерации);
- сканированная копия СНИЛС;
- сканированная копия справки от организации, осуществляющей образовательную деятельность, подтверждающая, обучение в 8-10 классе;
- сканированная копия согласия на обработку персональных данных.

# **6. Начните заниматься по расписанию кружка «Игры на Python — от идеи до продвижения» в вашей школе!**

#### **Остались вопросы?**

Мы всегда на связи:

- на почте [info@cifrium.ru](mailto:info@cifrium.ru)
- по телефону +7 968 842 40 90